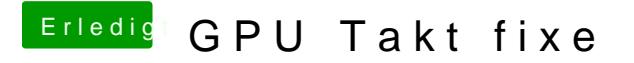

Beitrag von rubenszy vom 29. März 2018, 21:33

Unter macOS geht das nur wenn du dein GPU.rom Bearbeitest. In deinem Fall musst du dafür den Maxwell II BIOS Tweaker verwenden.